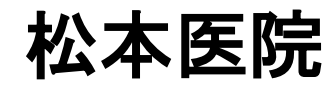

松本医院 ワクチン予約マニュアル **当クリニックは、予約システムに アイチケットを利用しております。**

**【住所】大阪府河内長野市荘園町12-8 【TEL】 0721-53-0345**

~~予約サイトへのアクセス~~

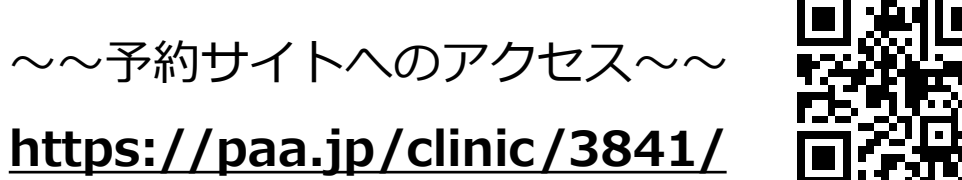

## **☜ QRコードからもアクセスできます。**

ワクチン予約 マニュアル(予約の取り方)

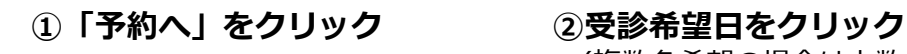

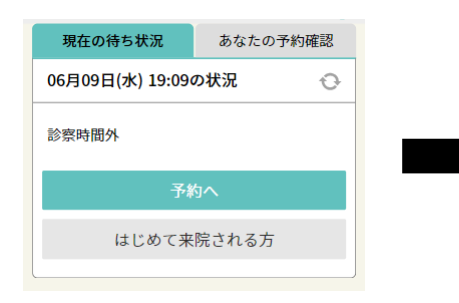

(複数名希望の場合は人数も選択)

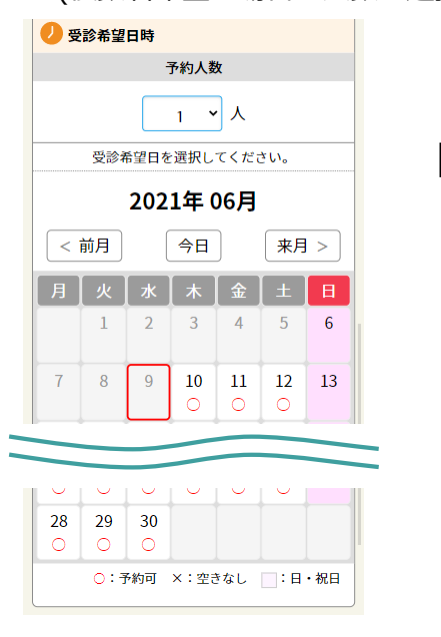

## **③受診したい時間帯をクリック**

● 受診希望日時

 $\bigcap$  09:00 - 09:30

 $\bigcap$  09:30 - 10:00

 $\bigcap$  15:00 - 15:30

 $\bigcap$  15:30 - 16:00

 $\bigcirc$  16:00 - 16:30

 $\bigcirc$  16:30 - 17:00

午前

2021年06月16日 (水)

**④必要事項を記入して「次へ」をクリック** (複数名希望の場合は人数分記入)

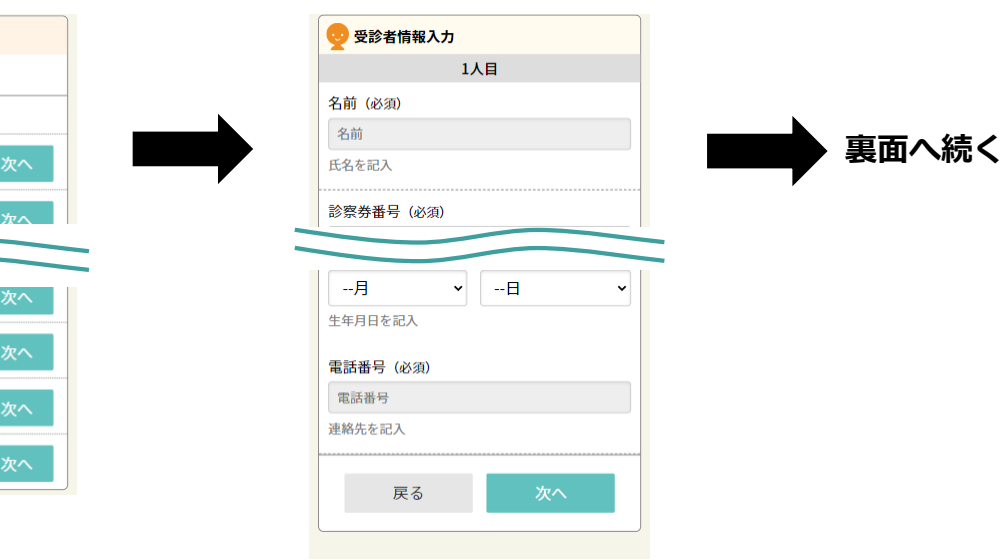

ワクチン予約 マニュアル (予約の取り方) つづき

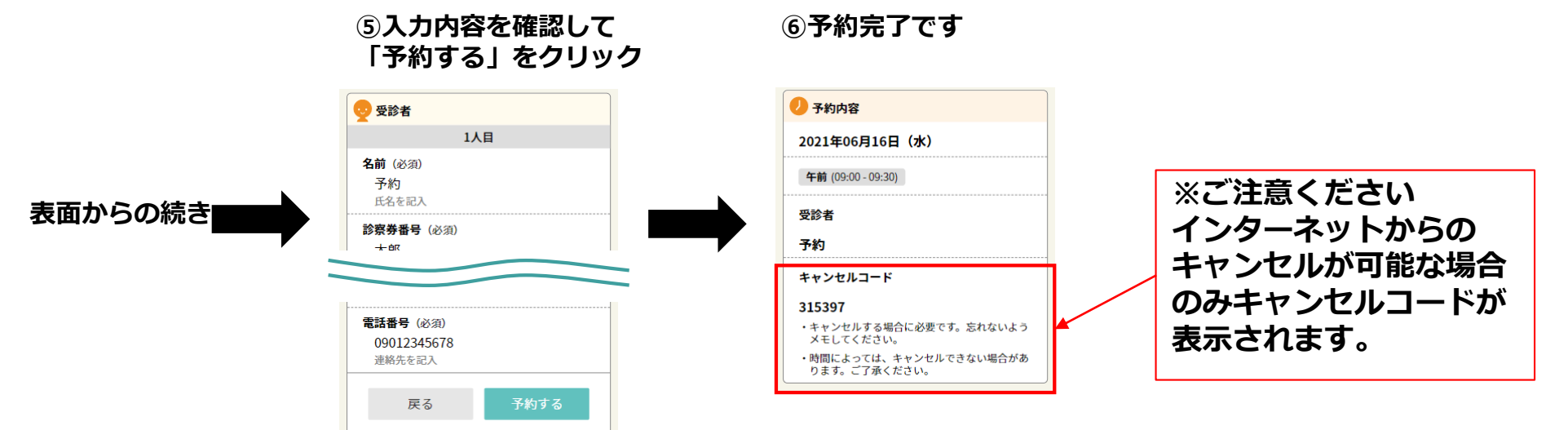

ワクチン予約 マニュアル(予約の確認、キャンセル方法)

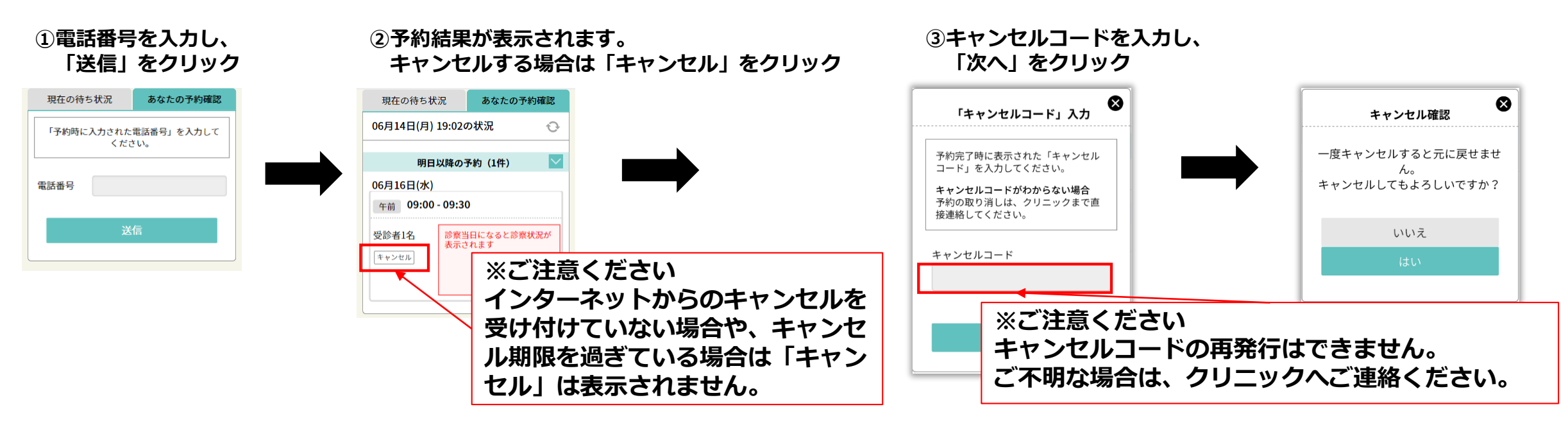